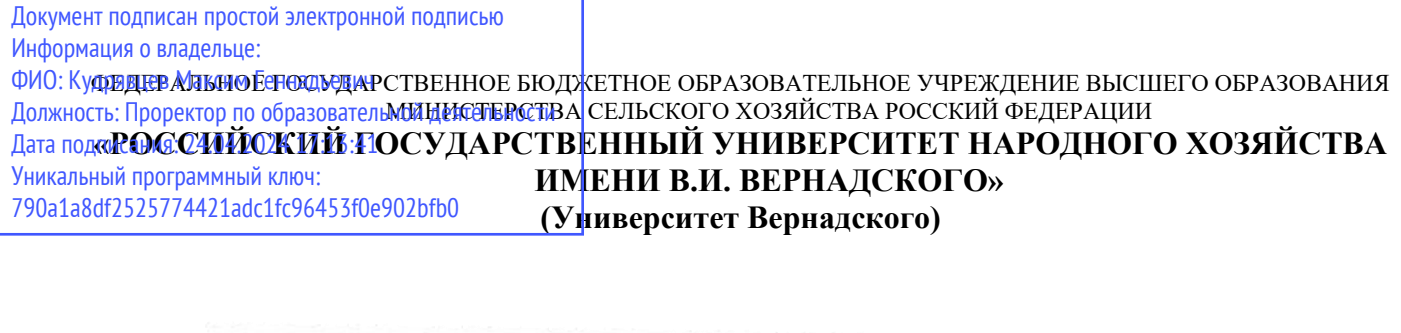

Принято Ученым советом Университета Вернадского «28» марта 2024 г. протокол № 9

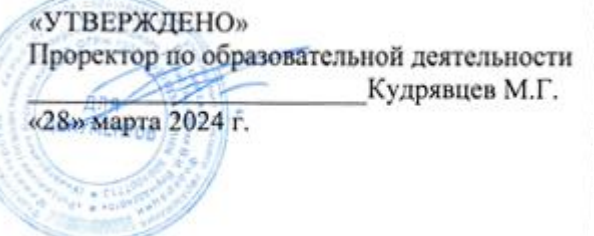

# **Рабочая программа**

# **Производственная практика**

(профессиональный модуль «Обслуживание, ремонт и наладка устройств силовой электроники и пускозащитной аппаратуры»)

Наименование профессии 35.01.15 Мастер по ремонту и обслуживанию электрооборудования в сельском хозяйстве

Квалификация Мастер

Форма обучения очная

Балашиха 2024 г.

Рабочая программа разработана в соответствии с ФГОС СПО по специальности среднего профессионального образования 35.01.15 Мастер по ремонту и обслуживанию электрооборудования в сельском хозяйстве

Рабочая программа учебной практики разработана доцентом кафедры Электрооборудования и электротехнических систем, к.т.н. Недожогиной М.В.

Рецензент: Заведующий кафедрой Электрооборудования и электротехнических систем, к.т.н. Закабунин А.В.

# **1. Планируемые результаты обучения по учебной практике, соотнесенные с установленными в ОПОП СПО компетенциями**

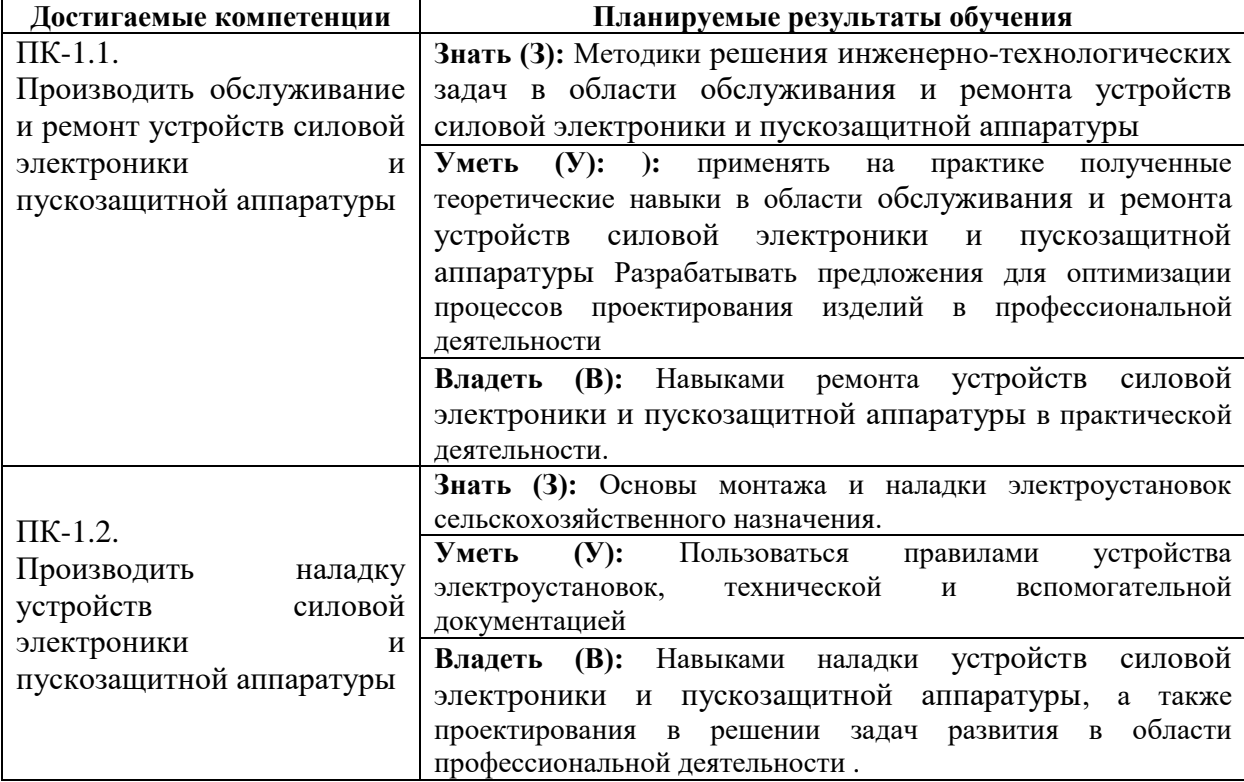

# **1.1 Перечень компетенций, формируемых учебной практикой**

# **2. Цели и задачи освоения учебной практики, место ее в структуре ОПОП СПО**

Учебная практика (профессиональный модуль «Обслуживание, ремонт и наладка устройств силовой электроники и пускозащитной аппаратуры») относится к обязательной части образовательных отношений.

**Цель:** Умение применять на практике полученные знания у обучающихся по технологиям технологиям монтажа и наладки устройств силовой электроники и пускозащитной аппаратуры.

# **Задачи:**

.

 применение умений и навыков на основе знаний, полученных в процессе теоретического обучения;

 осуществление творческого подхода к решению инженернотехнологических задач в области устройств силовой электроники и пускозащитной аппаратуры;

 разработка новых методик проектирования, технологий выполнения работ, конструктивная разработка отдельных узлов для конкретного изделия;

 проведение экспериментальных исследований и их внедрение в производство;

**2. Объем учебной практики в академических часах с указанием количества академических часов, выделенных на контактную работу обучающихся с преподавателем (по видам учебных занятий) и на самостоятельную работу** 

# **обучающихся**

### 3.1 Очная форма обучения

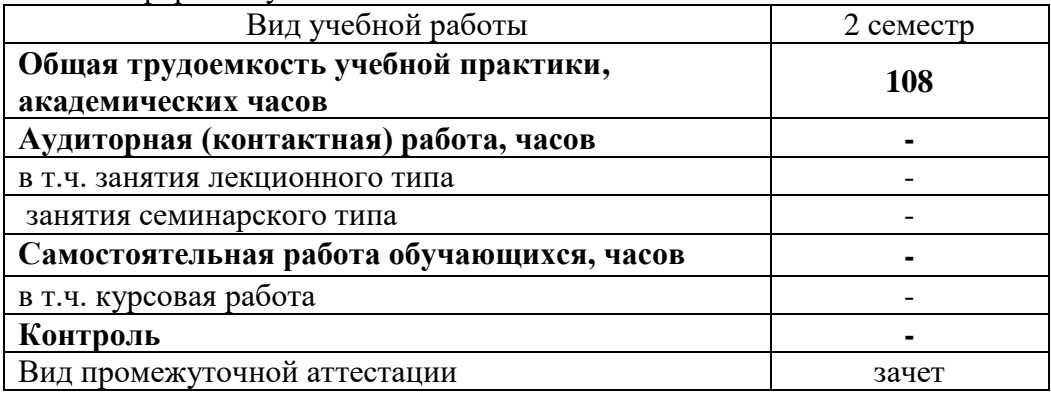

**4. Содержание учебной практики, структурированное по темам (разделам) с указанием отведенного на них количества академических часов и видов учебных занятий**

*4.1 Перечень разделов учебной практики с указанием трудоемкости аудиторной (контактной) и самостоятельной работы, видов контролей и перечня компетенций*

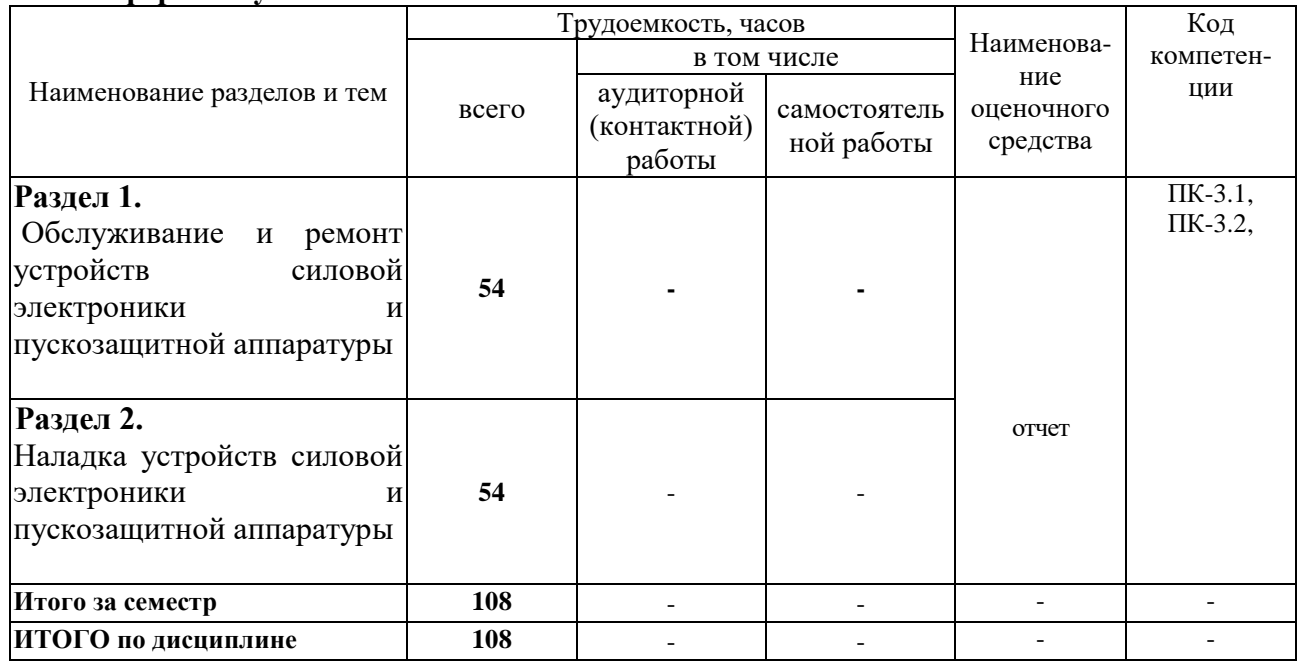

# **Очная форма обучения**

### *Примерный перечень оценочных средств для текущего контроля успеваемости*

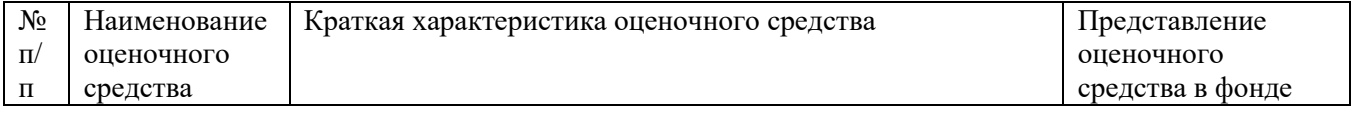

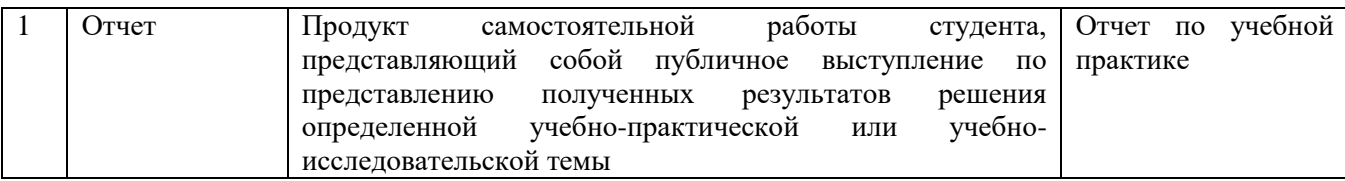

# *4.2 Содержание учебной практики по разделам и темам*

**Раздел 1.** Обслуживание и ремонт устройств силовой электроники и пускозащитной аппаратуры

**Цели** – применение приобретенных практических знаний и навыков по ремонту устройств силовой электроники и пускозащитной аппаратуры

**Задачи:** дать обучающимся всесторонние знания в области ремонта устройств силовой электроники и пускозащитной аппаратуры, применяемой на сельскохозяйственных объектах.

Перечень учебных элементов раздела:

1.1. Организация и выполнение пусконаладочных работ

1.2. Организация электромонтажного производства

1.3. Техника безопасности при выполнении электромонтажных работ

**Раздел 2.** Наладка устройств силовой электроники и пускозащитной аппаратуры

**Цель** - применение приобретенных практических знаний и навыков наладки устройств силовой электроники и пускозащитной аппаратуры, правила устройства электроустановок, приборов, аппаратов и электрических машин

**Задачи:** дать обучающимся всесторонние знания в области электроснабжения и электрификации сельскохозяйственных объектов, а также навыки осуществления устройств силовой электроники и пускозащитной аппаратуры в сельскохозяйственном секторе.

Перечень учебных элементов раздела:

2.1. Общие вопросы монтажа электрооборудования и средств автоматизации

2.2. Схемы электроустановок

2.3. Наладка и контроль технических параметров.

2.4. Аппараты защиты.

# **5. Оценочные материалы по учебной практике**

Оценочные материалы по учебной практике представлены в виде фонда оценочных средств.

# **6. Материально-техническое и учебно-методическое обеспечение учебной практики**

# **6.1 Перечень учебно-методического обеспечения по учебной практике**

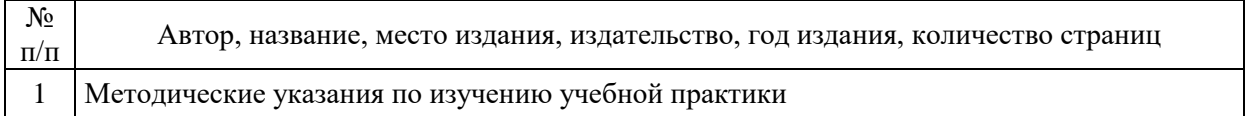

# **6.2 Перечень учебных изданий, необходимых для освоения учебной практики** Печатные учебные издания в библиотечном фонде \*

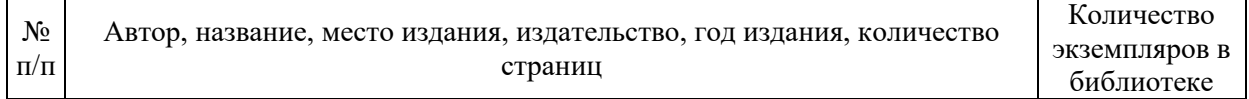

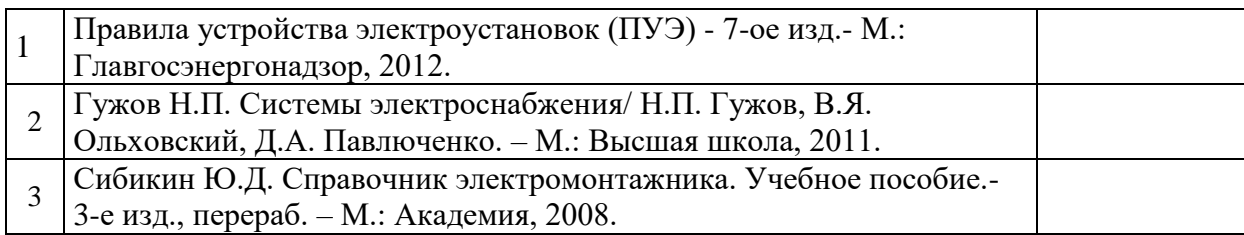

# **6.3. Электронные учебные издания в электронно-библиотечных системах (ЭБС)\*\*:**

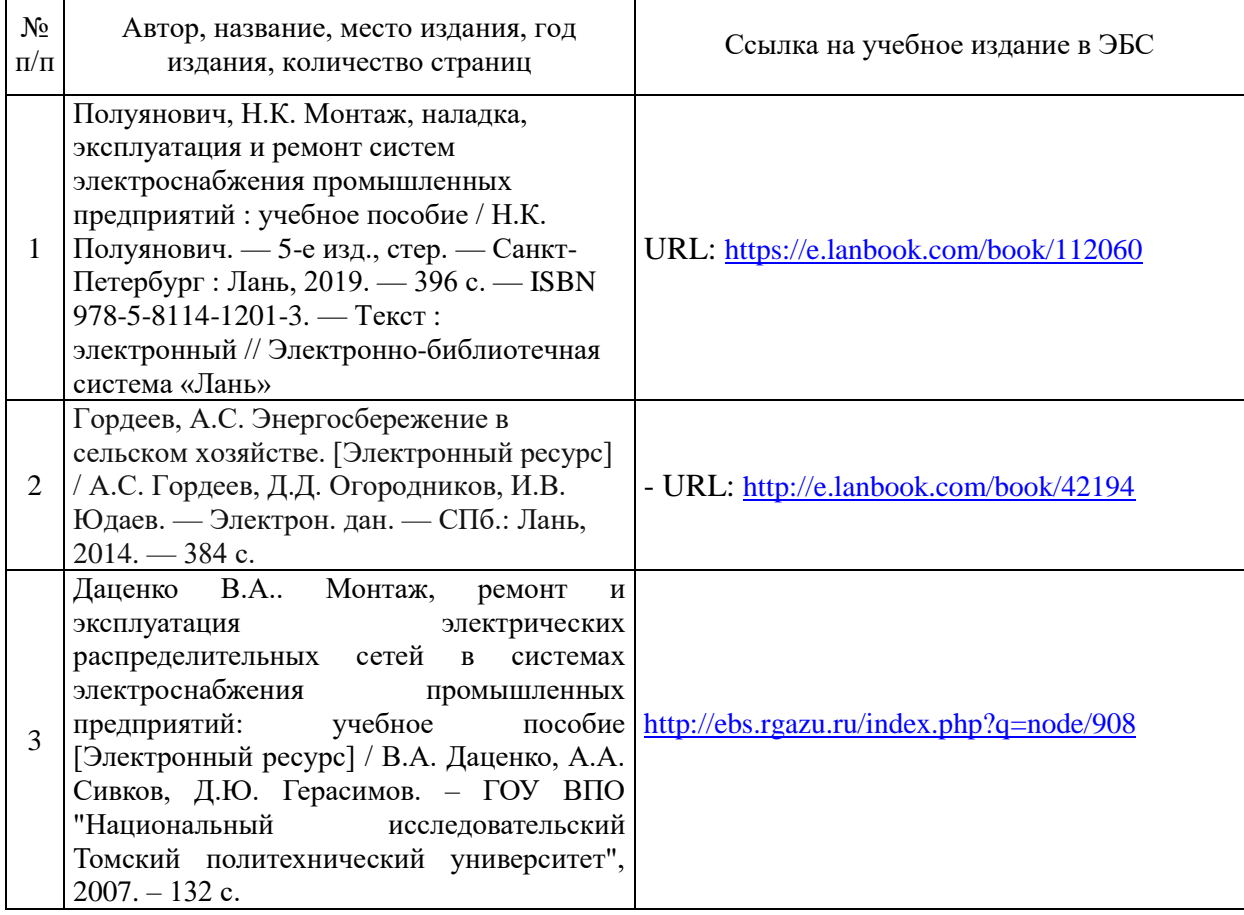

\*\* указываются ЭБС, с которыми заключены библиотекой университета договора

# **6.4 Перечень электронных образовательных ресурсов \***

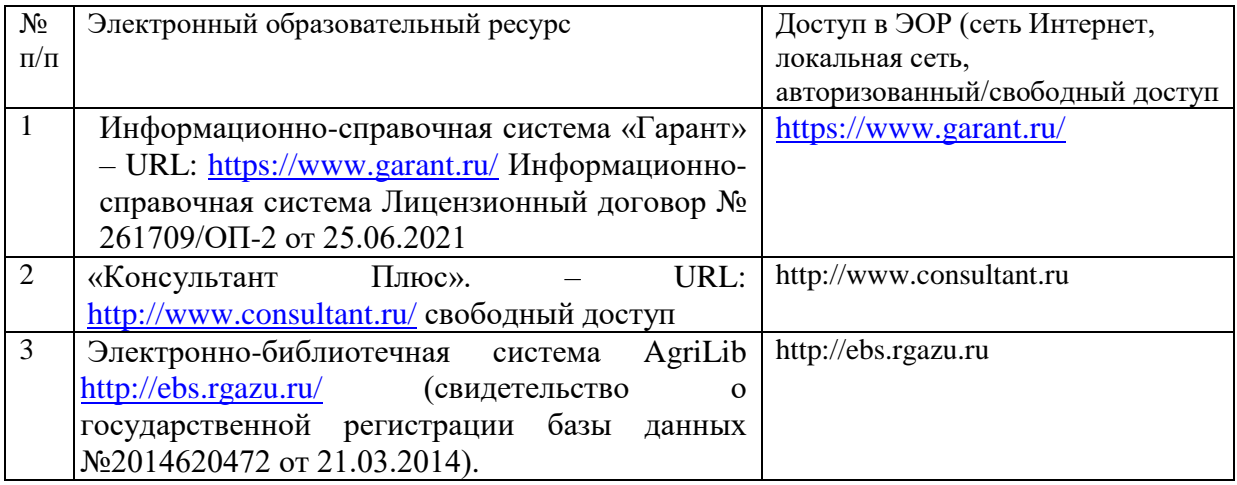

\*\* указываются ЭБС, с которыми заключены библиотекой университета договора

#### **справочные системы и лицензионное программное обеспечение**

**Современные профессиональные базы данных, информационные справочные системы, цифровые электронные библиотеки и другие электронные образовательные ресурсы**

1. Договор о подключении к Национальной электронной библиотеке и предоставлении доступа к объектам Национальной электронной библиотеки №101/НЭБ/0502-п от 26.02.2020 5 лет с пролонгацией

2. Соглашение о бесплатном тестовом доступе к Polpred.com. Обзор СМИ 27.04.2016 бессрочно

3. Соглашение о бесплатном тестовом доступе к Polpred.com. Обзор СМИ 02.03.2020 бессрочно

4. Информационно-справочная система «Гарант» – URL:<https://www.garant.ru/> Информационно-справочная система Лицензионный договор № 261709/ОП-2 от 25.06.2021

5. «Консультант Плюс». – URL:<http://www.consultant.ru/> свободный доступ

6. Электронно-библиотечная система AgriLib <http://ebs.rgunh.ru/> (свидетельство о государственной регистрации базы данных №2014620472 от 21.03.2014).

# **Доступ к электронной информационно-образовательной среде, информационно-телекоммуникационной сети «Интернет»**

1. Система дистанционного обучения Moodle [www.portfolio.rgunh.ru](http://www.portfolio.rgunh.ru/) (свободно распространяемое)

2. Право использования программ для ЭВМ Mirapolis HCM в составе функциональных блоков и модулей: Виртуальная комната.

3. Инновационная система тестирования – программное обеспечение на платформе 1С (Договор № К/06/03 от 13.06.2017). Бессрочный.

4. Образовательный интернет – портал Университета Вернадского (свидетельство о регистрации средства массовых информации Эл № ФС77-51402 от 19.10.2012).

# **Лицензионное и свободно распространяемое программное обеспечение**

1. OpenOffice – свободный пакет офисных приложений (свободно распространяемое)

2. linuxmint.com <https://linuxmint.com/> (свободно распространяемое)

3. Электронно-библиотечная система AgriLib <http://ebs.rgunh.ru/> (свидетельство о государственной регистрации базы данных №2014620472 от 21.03.2014) собственность университета.

4. Официальная страница ФГБОУ ВО МСХ РФ «Российский государственный университет народного хозяйства имени В.И. Вернадского» <https://vk.com/rgunh.ru> (свободно распространяемое)

5. Портал ФГБОУ ВО МСХ РФ «Российский государственный университет народного хозяйства имени В.И. Вернадского» (свободно распространяемое) <https://zen.yandex.ru/id/5fd0b44cc8ed19418871dc31>

6. Антивирусное программное обеспечение Dr. WEB Desktop Security Suite (Сублицензионный договор №13740 на передачу неисключительных прав на программы для ЭВМ от 01.07.2021).

### **6.5 Перечень учебных аудиторий, оборудования и технических средств обучения**

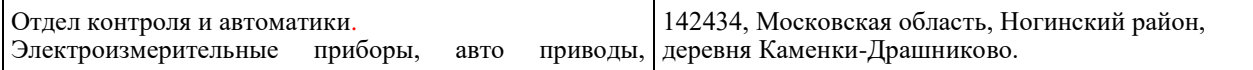

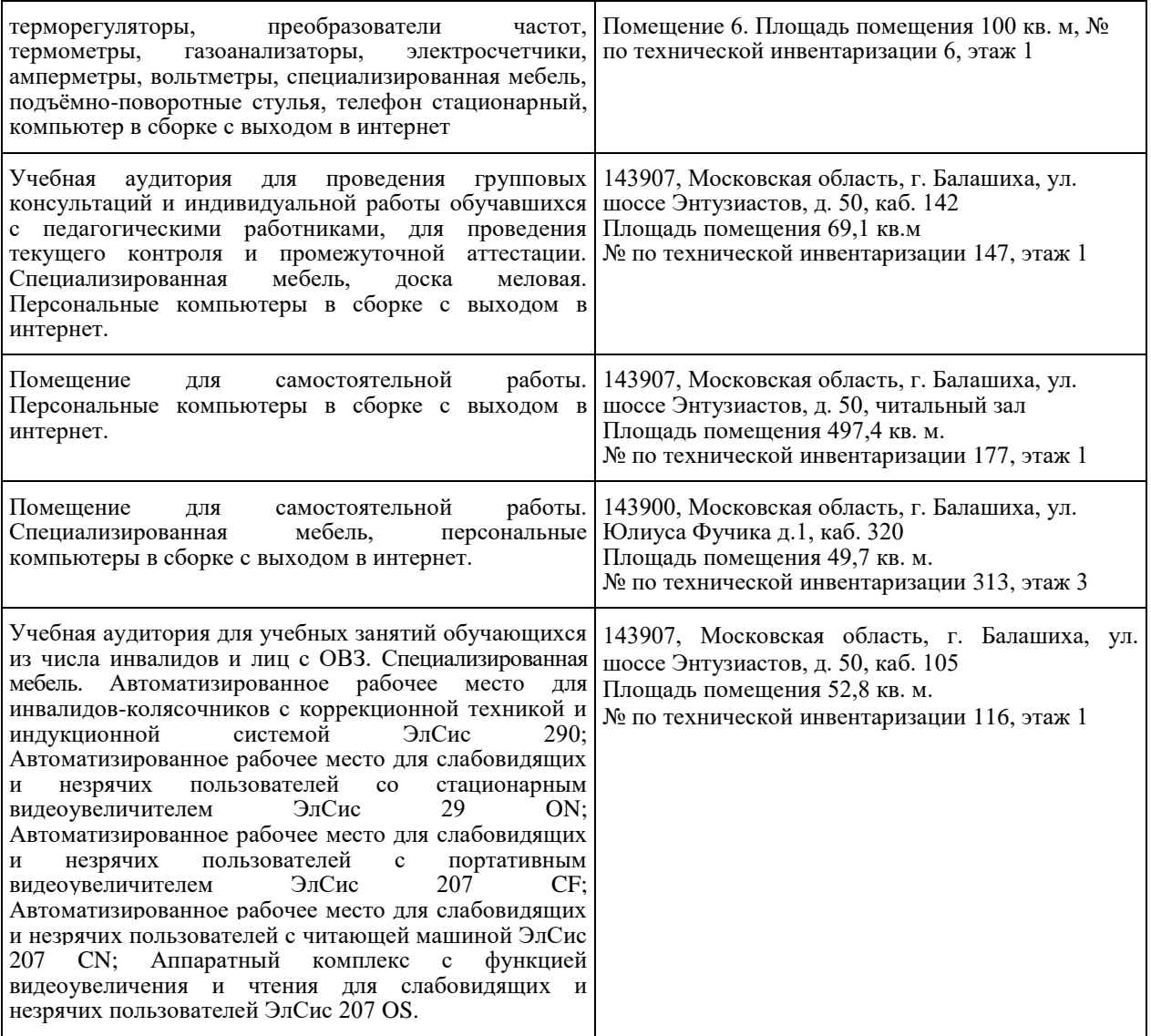

ФЕДЕРАЛЬНОЕ ГОСУДАРСТВЕННОЕ БЮДЖЕТНОЕ ОБРАЗОВАТЕЛЬНОЕ УЧРЕЖДЕНИЕ ВЫСШЕГО ОБРАЗОВАНИЯ МИНИСТЕРСТВА СЕЛЬСКОГО ХОЗЯЙСТВА РОССКИЙ ФЕДЕРАЦИИ

# **«РОССИЙСКИЙ ГОСУДАРСТВЕННЫЙ УНИВЕРСИТЕТ НАРОДНОГО ХОЗЯЙСТВА ИМЕНИ В.И. ВЕРНАДСКОГО» (Университет Вернадского)**

# **Фонд оценочных средств для проведения текущего контроля и промежуточной аттестации обучающихся по ПРОИЗВОДСТВЕННОЙ ПРАКТИКЕ**

(профессиональный модуль «Обслуживание, ремонт и наладка устройств силовой электроники и пускозащитной аппаратуры»)

Наименование профессии 35.01.15 Мастер по ремонту и обслуживанию электрооборудования в сельском хозяйстве

Квалификация Мастер

Форма обучения очная

Балашиха 2024 г.

# **1.Описание показателей и критериев оценивания планируемых результатов обучения по учебной практике**

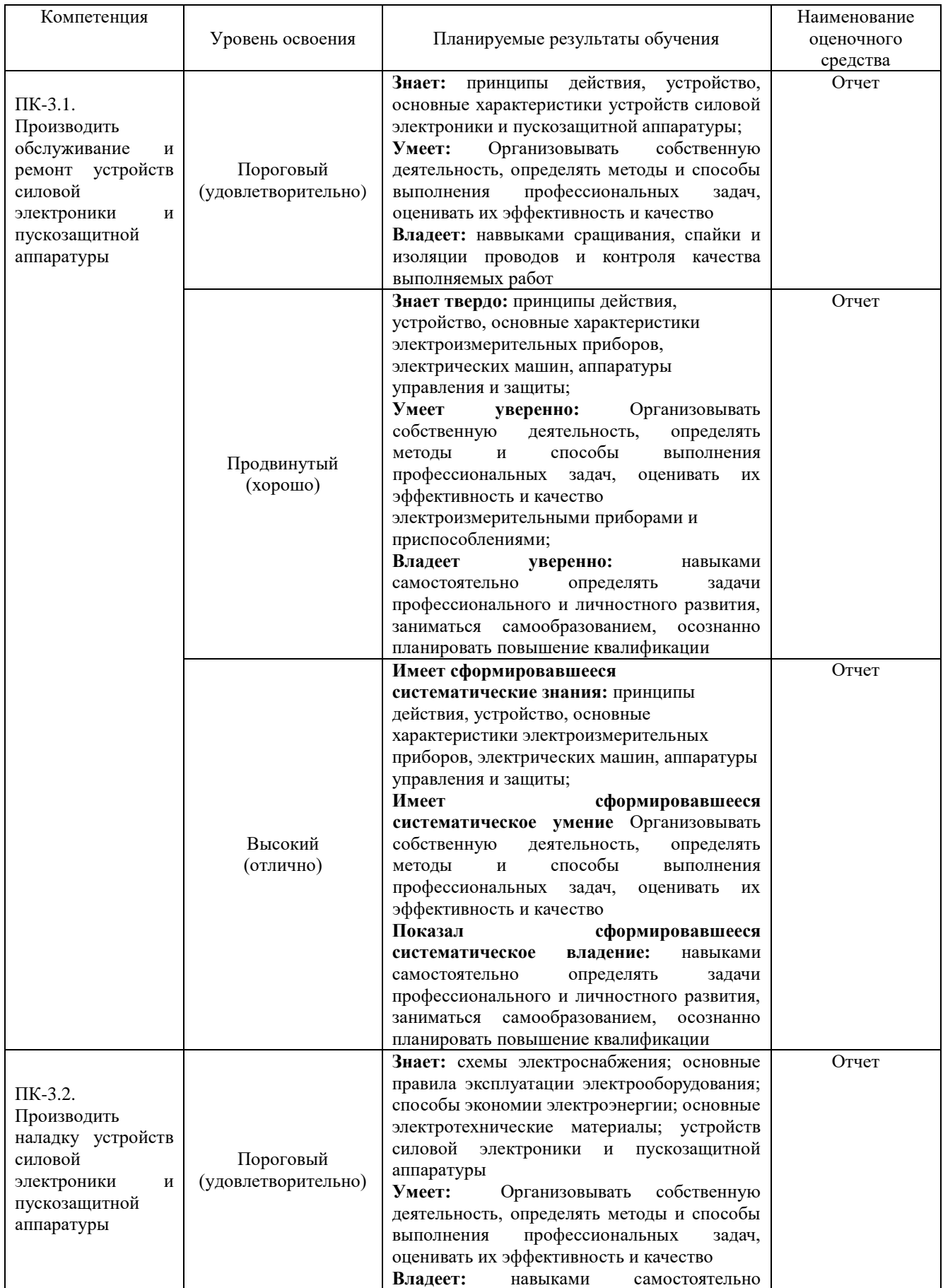

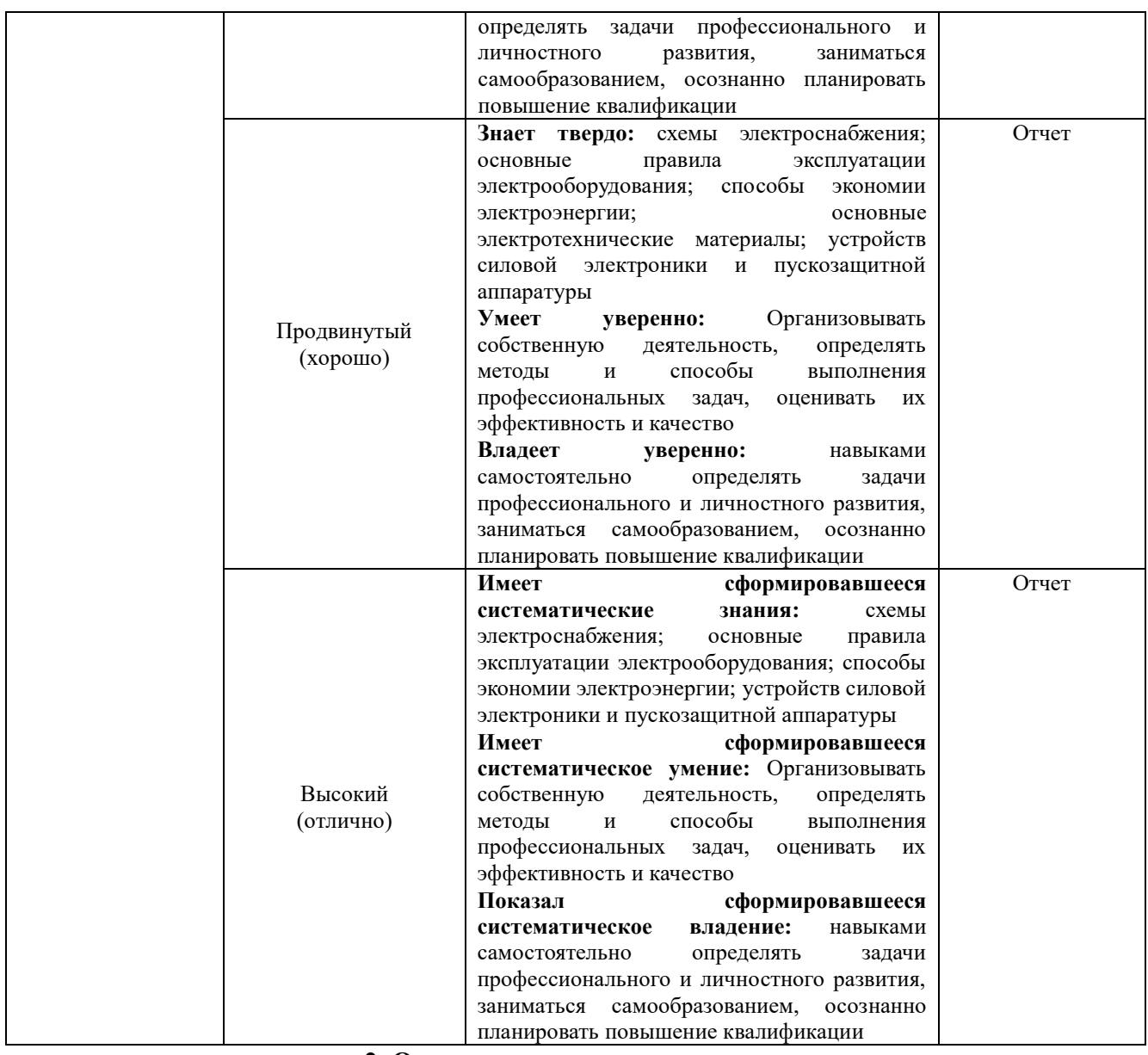

#### **2. Описание шкал оценивания**

#### *2.1 Шкала оценивания на этапе текущего контроля*

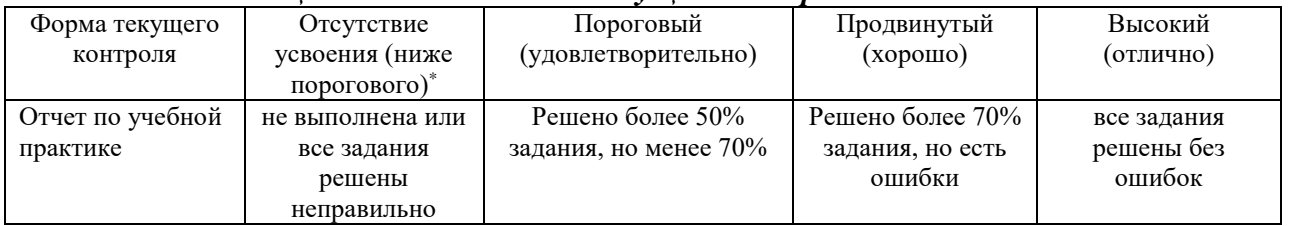

# **3. Типовые контрольные задания или иные материалы, необходимые для оценки знаний, умений, навыков и (или) опыта деятельности, характеризующих этапы формирования компетенций в процессе освоения образовательной программы**

# **ФОНД ОЦЕНОЧНЫХ СРЕДСТВ ДЛЯ ТЕКУЩЕГО КОНТРОЛЯ**

*(в соответствии пунктом 4 рабочей программы учебной практики)* Отчет по практике состоит из теоретической и практической части. Практическая часть включает в себя индивидуальные практические задания в виде сбора, мелкого ремонта и описания

выполненных работ в отчете. Теоретическая часть включает в себя индивидуальное задание, направленное на изучение теоретического материала в ходе выполнения практики

### **КОМПЛЕКТ ЗАДАНИЙ ДЛЯ теоретической части отчета по производственной практике**

Тема 1. Монтаж воздушных линий электропередачи

Тема 2. Монтаж электроприводов

Тема 3. Монтаж нагревательных и сварочных электроустановок

Тема 4. Монтаж аппаратуры управления и защиты, средств автоматизации, контрольно-измерительных приборов (КИП) и сигнализации, щитов и пультов управления

Тема 5. Монтаж кабельных линий электропередачи

Студенту предлагаются варианты тем. Выбор темы определяется преподавателем. Тематика сформирована по принципу сочетания тем учебной практике. Написанию отчета должно предшествовать изучение лекционного материала, решение заданий на практических занятиях и в процессе самостоятельной работы. Для успешного выполнения задания необходимо ознакомиться с литературой, список которой дан в разделе 6 рабочей программы «Перечень основной и дополнительной литературы».

### **КОМПЛЕКТ ЗАДАНИЙ по производственной практике**

- устройства и принципы работы электроизмерительных приборов, электрических машин, аппаратуры защиты и управления;

- основные электротехнические материалы, правила сращивания и спайки проводов;

- с общие вопросы монтажа электрооборудования;

- с классификация, маркировка, назначение проводов и кабельных изделий;

- способы различных видов электрических соединений;

- способы монтажа осветительных и облучательных установок, аппаратурой управления и защиты, средств автоматизации КИП и сигнализации;

- способы заземления, организация выполнения наладки электроустановок без подключения электроэнергии;

- формы организации оплаты труда монтажно-наладочных бригад;

- техника безопасности при выполнении электромонтажных работ.

Задание может выдаваться преподавателем индивидуально студенту для расчета реального практического объекта.

*варианты* задания определяют вид помещения, в котором выполняются монтажные работы:

1.ЗАЛ ДОИЛЬНОЙ УСТАНОВКИ со стенами из кирпича с отделкой декоративной плиткой. Пол бетонный, потолок - из пустотелых железобетонных плит. Температура воздуха +18°С, относительная влажность воздуха - 90% , стены и полы помещения ежедневно моют струей воды из шланга.

2. ГАЗОВАЯ КОТЕЛЬНАЯ со стенами из бетона, полами из кирпича, потолком из железобетонных плит. Температура воздуха +25°С, относительная влажность воздуха - 50%. Возможна аварийная утечка газа из газовой аппаратуры.

3. КОРМОКУХНЯ со стенами из кирпича, полами из бетона, потолками из пустотелых железобетонных плит. Температура воздуха в помещении +18°С, относительная влажность воздуха - 80%.

4. СТОЛОВАЯ с деревянными полами, стенами и потолками. Стены покрыты штукатуркой. Температура воздуха +20°С, его относительная влажность - 50%.

5. ДЕРЕВООБДЕЛОЧНАЯ МАСТЕРСКАЯ со стенами из кирпича, асфальтовым полом и перекрытиями из пустотелых железобетонных плит. Температура воздуха в мастерской +20°С, относительная влажность воздуха - 55%.

6.МЕХАНИЧЕСКАЯ МАСТЕРСКАЯ со стенами из кирпича, бетонным полом и перекрытиями из железобетона. Температура воздуха в помещении  $+10^{\circ}\text{C}$ , относительная влажность воздуха - 60%.

7. СВИНАРНИК-ОТКОРМОЧНИК со стенами из сборного железобетона, с асфальтовым полом и железобетонным потолком. Температура воздуха в помещении  $+10^{\circ}$ С, относительная влажность воздуха - 70% с высокой концентрацией аммиака и сероводорода.

*варианты* задания определяют данные о монтируемой в помещении осветительной установке из таблицы 3.2.

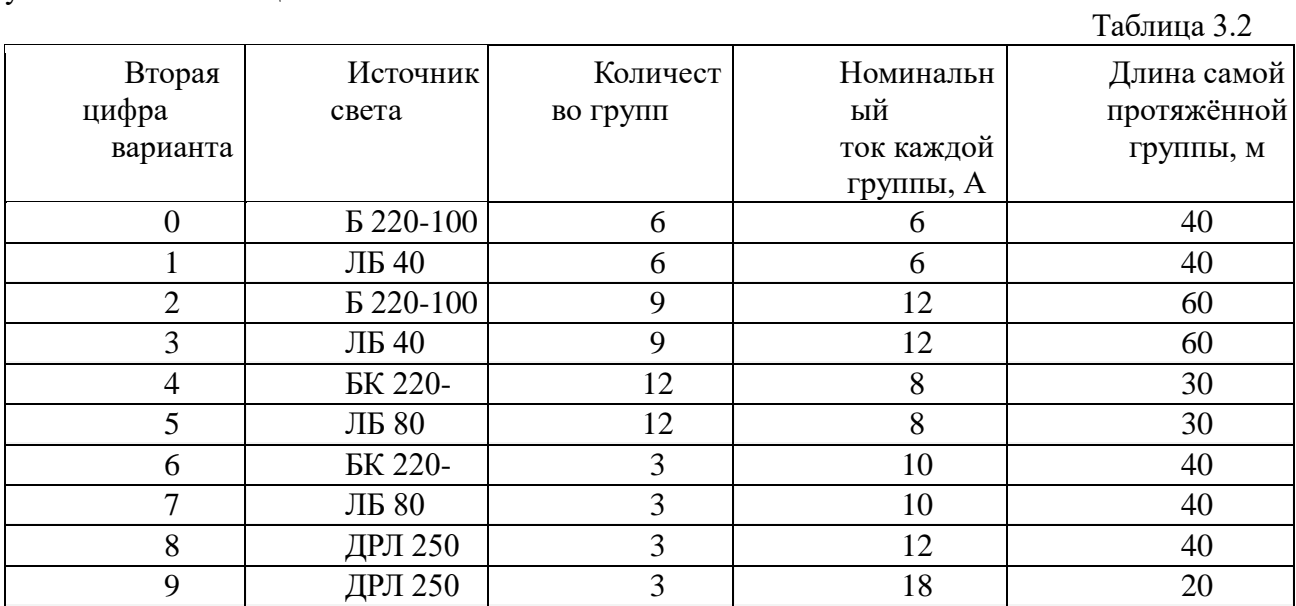

 *варианты* задания определяют данные об электродвигателе, монтируемом в помещении, и о способе передачи крутящего момента от электродвигателя к рабочей машине из таблицы 3.3.

Таблица 3.3

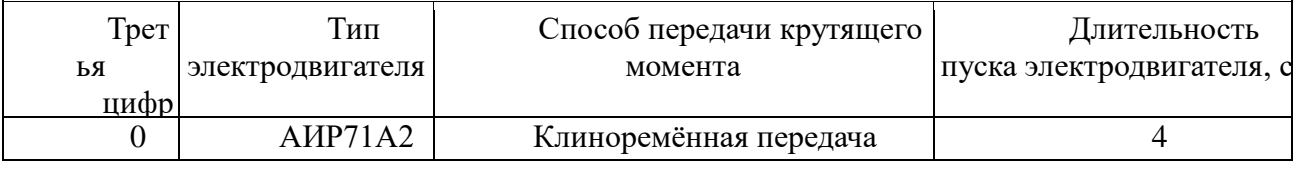

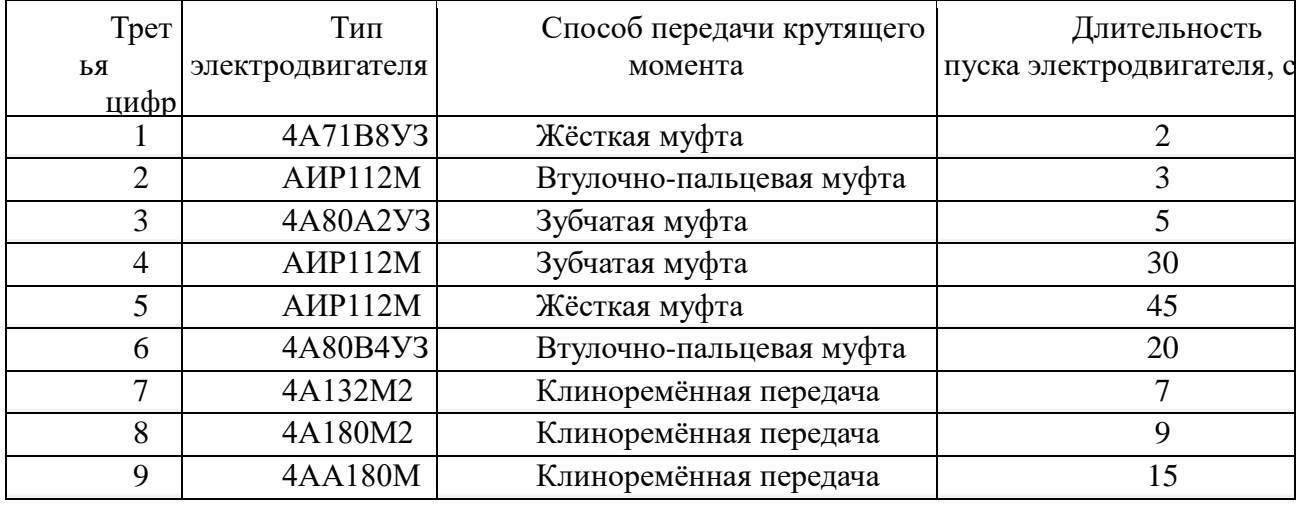

Задание может выдаваться преподавателем индивидуально студенту для расчета реального практического объекта.

# Сведения, общие для всех вариантов

Номинальное линейное напряжение сети - 380 В. Электродвигатель монтируется на отдельном от рабочей машины фундаменте или опорном основании.